# **A Tale of**

# **Dependency Hell**

#### **DISCLAIMER**

#### ALL CHARACTERS AND EVENTS DEPICTED HERE ARE **COMPLETELY FICTIONAL**. ANY SIMILARITY WITH REAL PEOPLE IS **PURELY COINCIDENTAL**

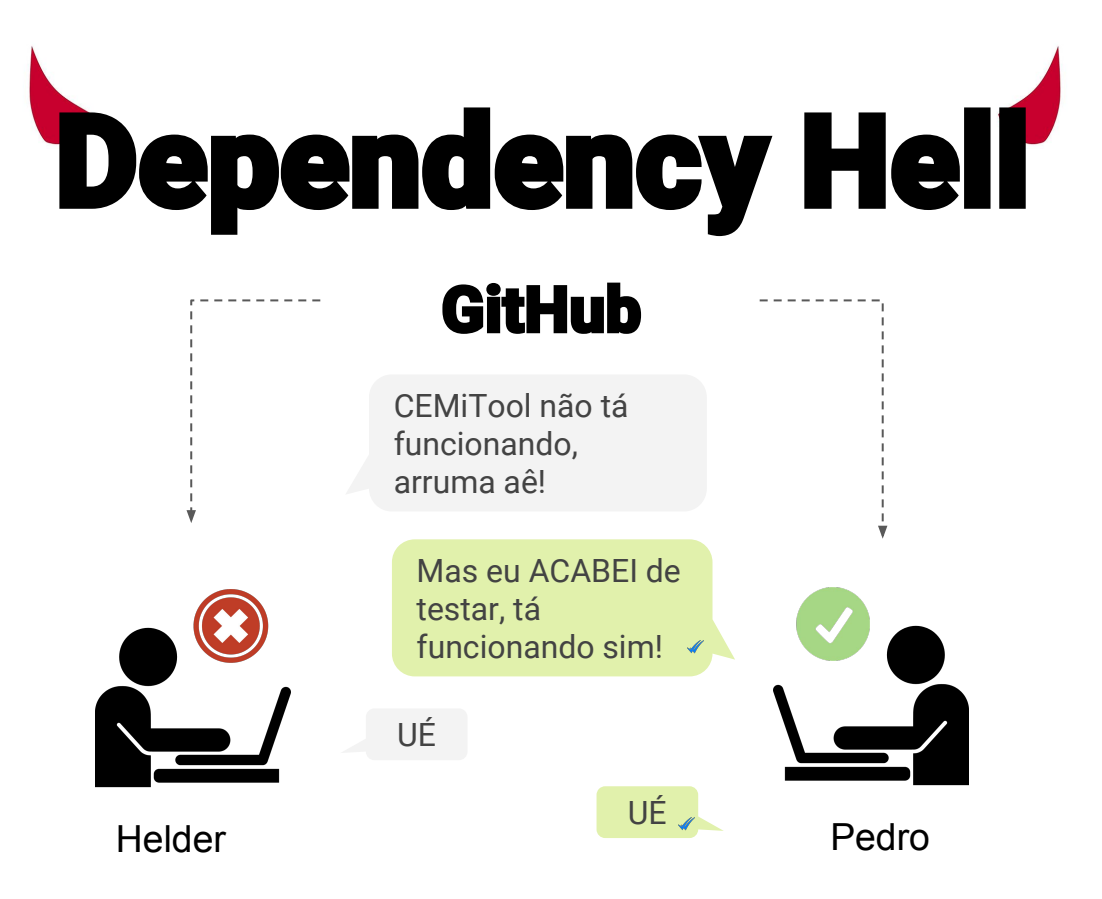

# **Dependency Hell**

bora comparar as versões

 $\overline{\mathscr{N}}$ 

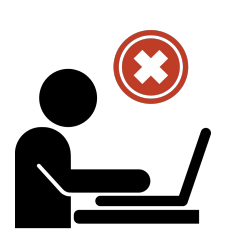

*pandog* - 1.0.1 *ggblob* - 12.3.1 *uuGCNA* - 2.1.0 *enblicher* - 3.1.9 *mcapply* - 0.0.1

Helder **Pedro Pedro** *ggblob* - 12.3.1 AHÁ! *pandog* - 1.0.1 *uuGCNA* - 2.1.0 *enblicher* **- 3.** *mcapply* - 0.0.1

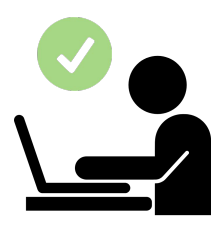

# **Dependency Hell**

enblicher - 3.2.1 Agora vai mulek!

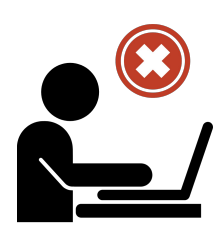

Helder

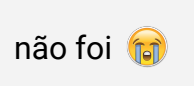

 $\ddotsc$ 

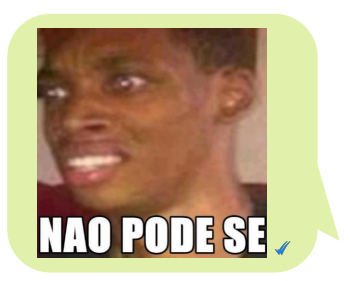

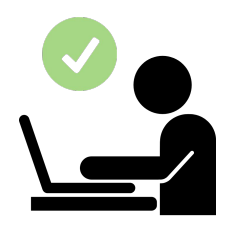

Pedro

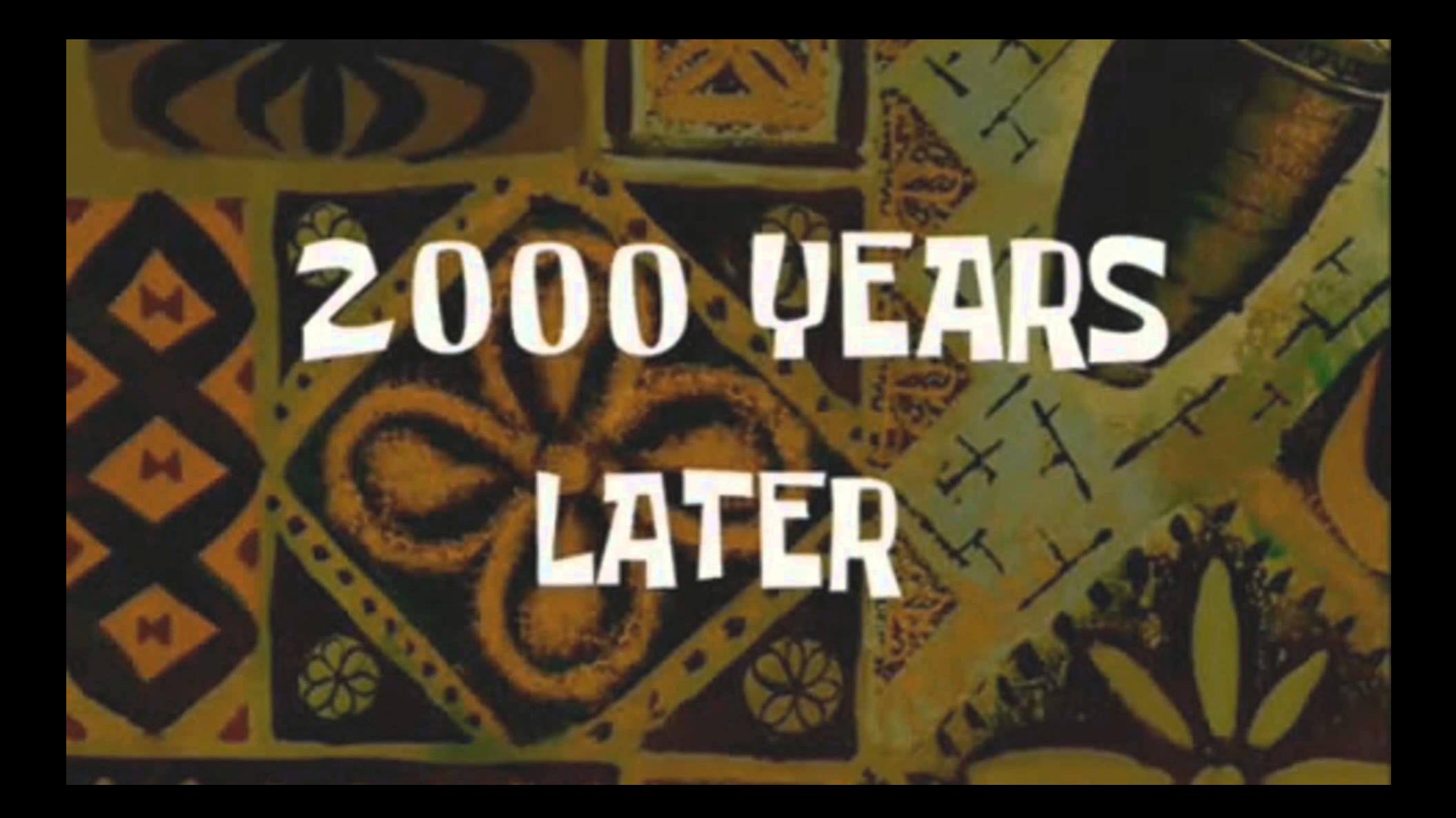

# **Dependency Hell**

Qual é a versão do seu Linux?

Í

What?! Eu to no Windows!

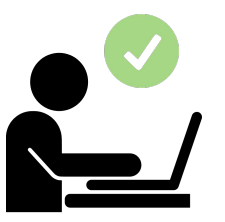

Helder Pedro

Só pode ser isso! Tem que atualizar pra nova versão *L.1.N.00.X* do **Windows** 

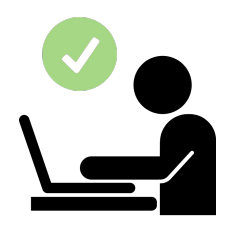

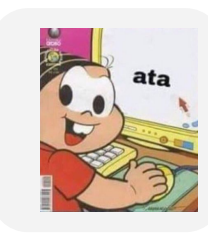

#### What if...

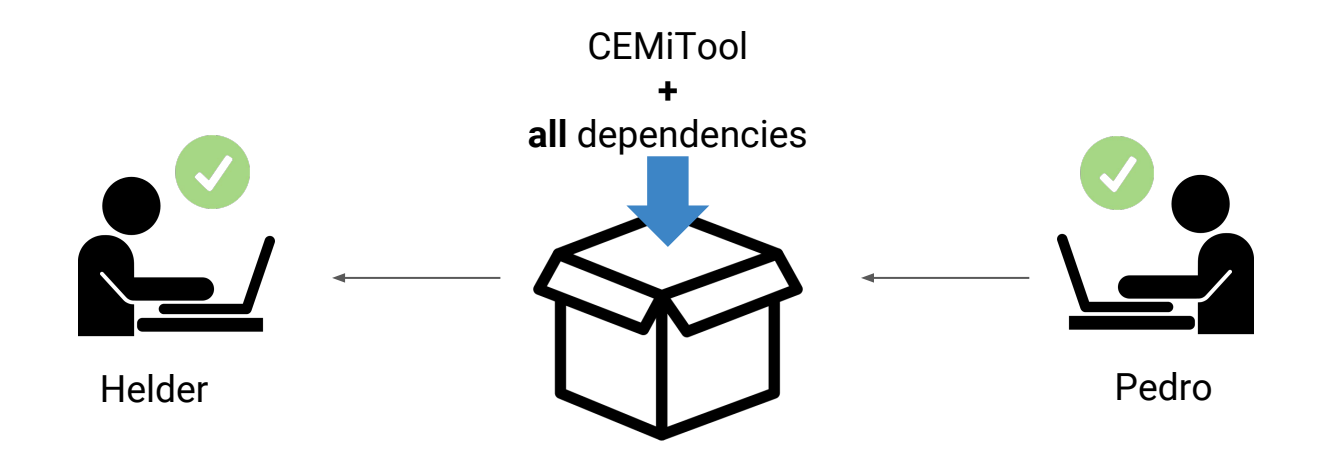

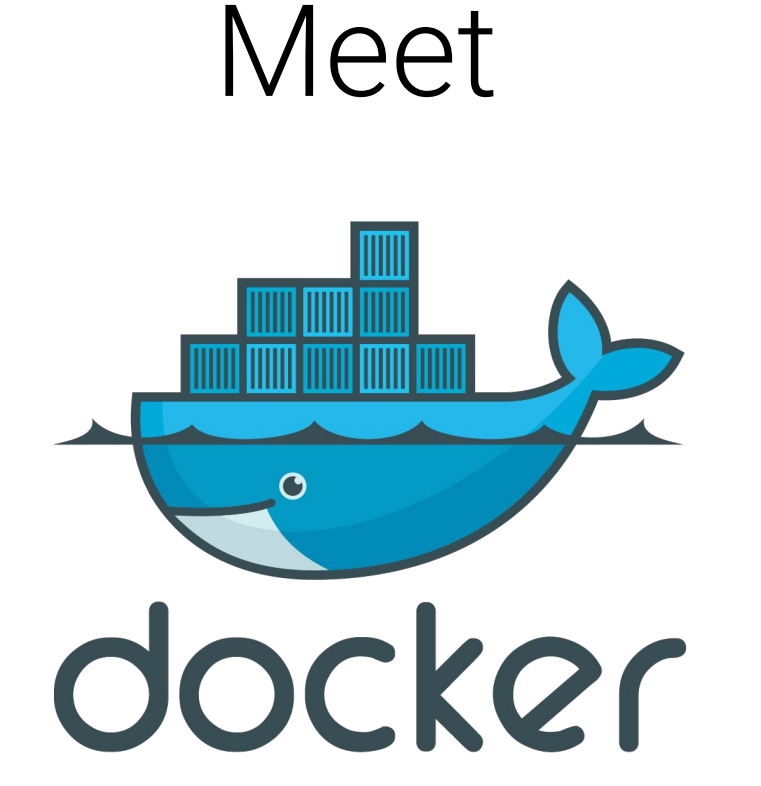

## What is docker?

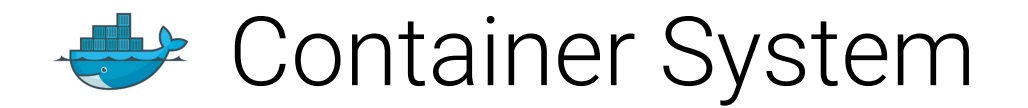

### What are containers?

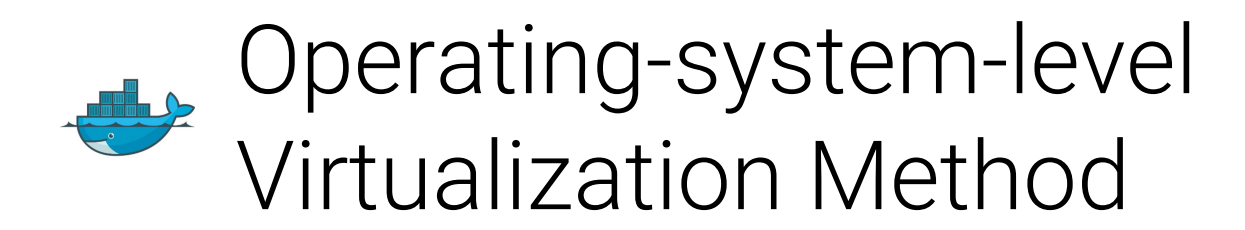

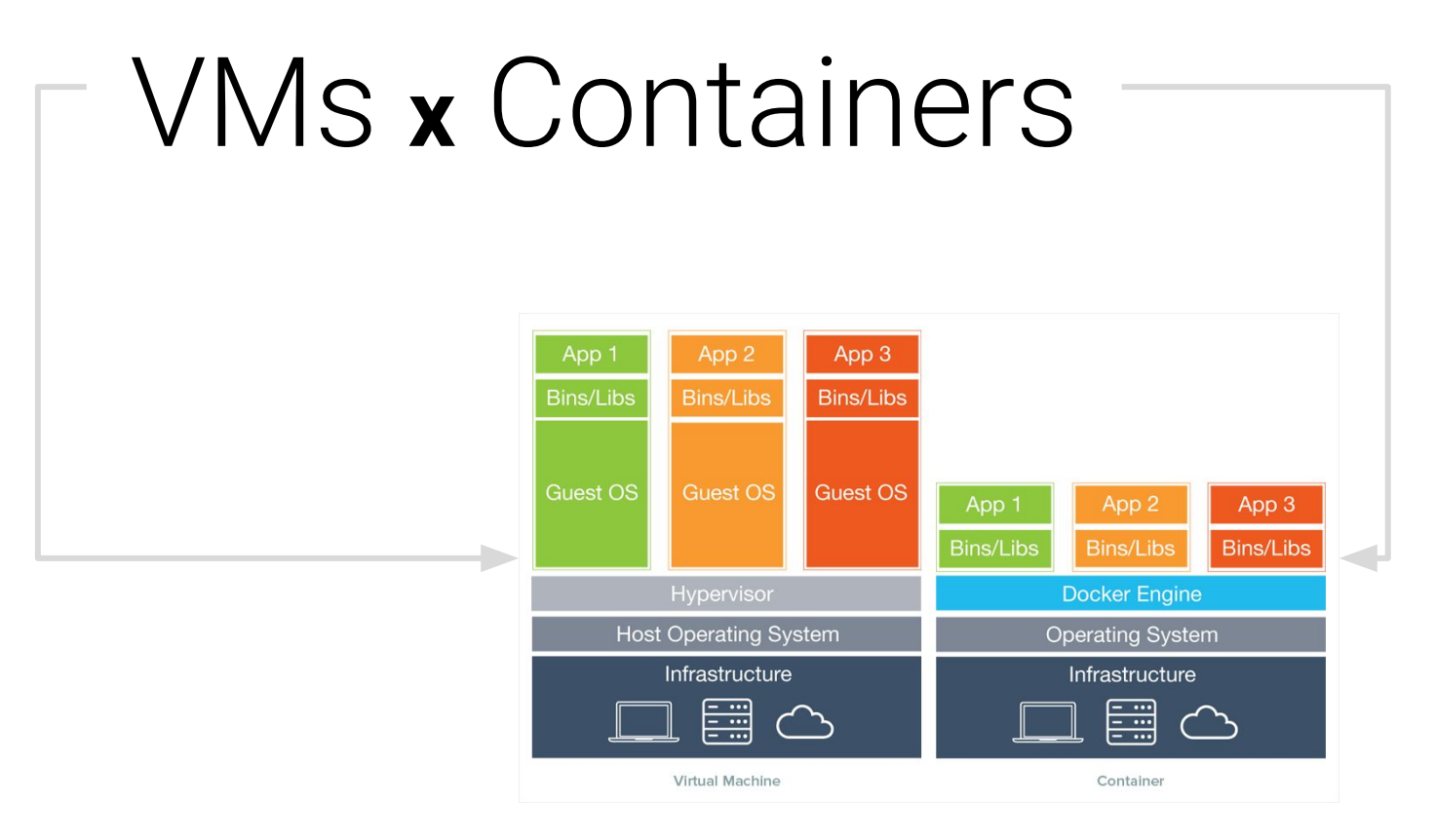

## Core Concepts

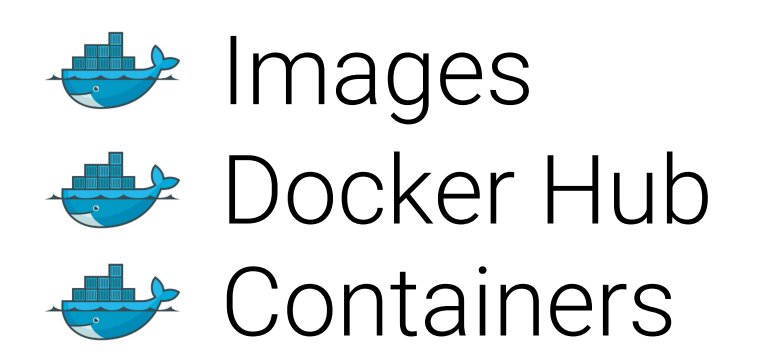

## Images

"A container image is a lightweight, stand-alone, executable package of a piece of software that includes **everything** needed to run it: **code**, **runtime**, **system tools**, **system libraries** and **settings**

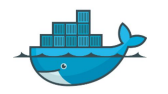

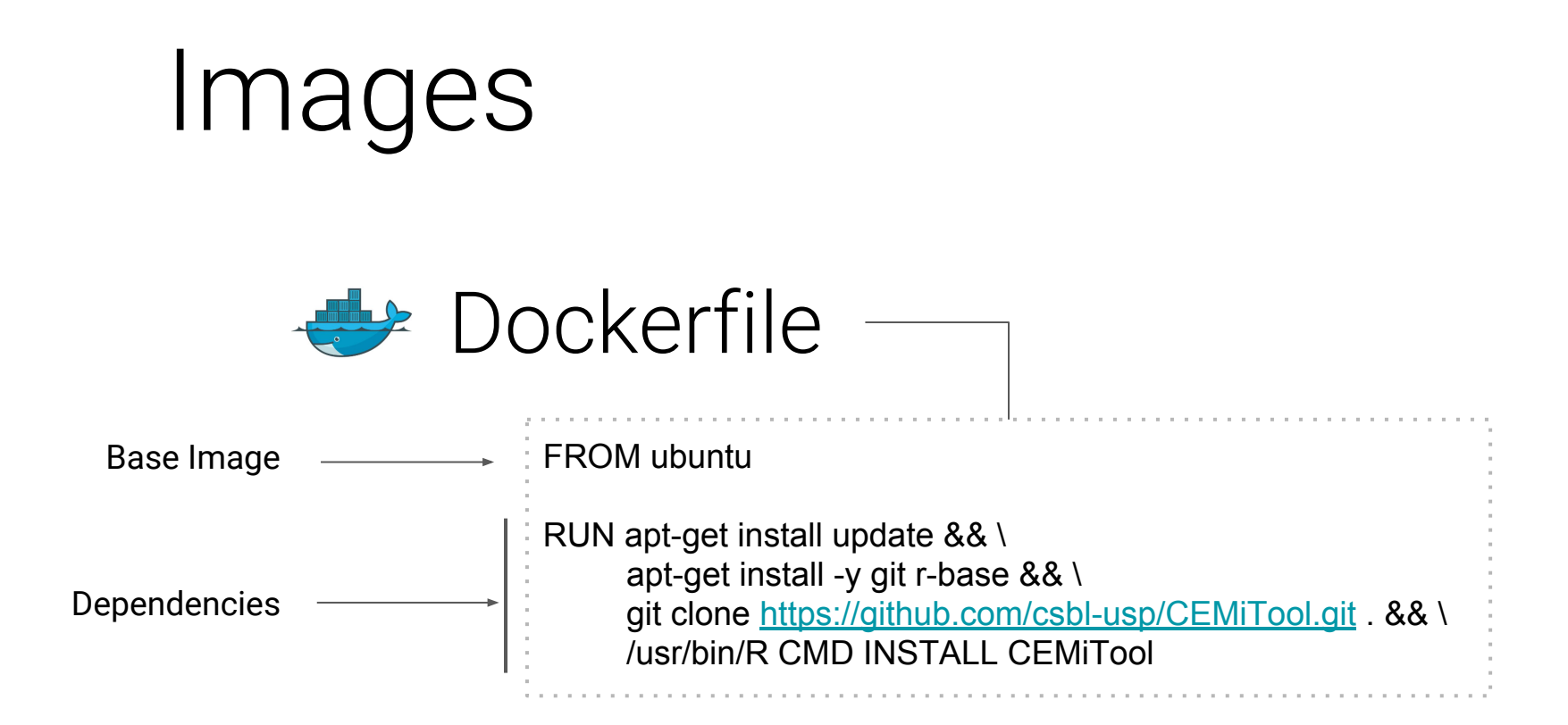

## Images

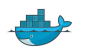

#### Build your CEMiTool image

**\$ > docker build -f Dockerfile -t csbl-usp/CEMiTool**

Dockerfile name Output Image name

### Docker Hub

#### $\iff$  Similar to GitHub

#### Stores Docker images

## Docker Hub pushing images

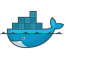

Create an user: csbl-usp

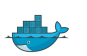

- Create an open repository: csbl-usp/CEMiTool
- $\triangle$  Login to Docker Hub

**\$ > docker login**

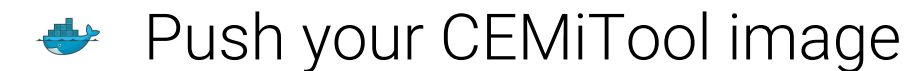

**\$ > docker push csbl-usp/CEMiTool**

### Docker Hub pulling images

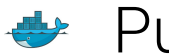

#### → Pull the CEMiTool image from Docker Hub

\$ > docker pull csbl-usp/CEMiTool

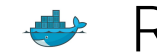

 $\rightarrow$  Running processes using Images = Container

Ephemeral: created and destroyed every time

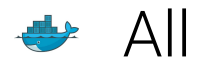

 $\leftrightarrow$  All dependencies are already there

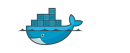

#### Let's run a container using CEMiTool Image

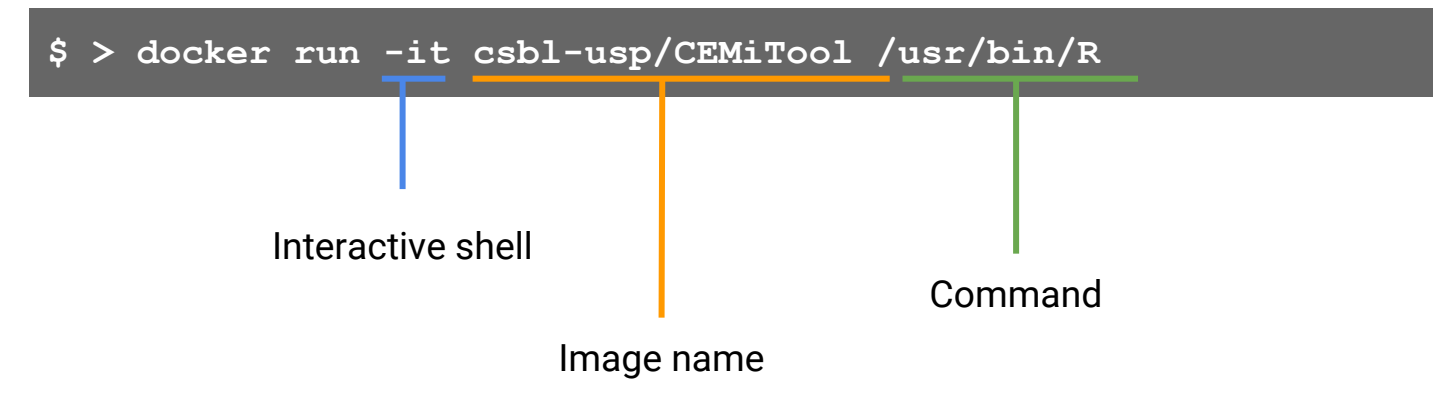

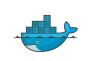

 $\rightarrow$  Inside the container

- only R being executed
- exiting R process kills container
- everything is deleted

#### **> library(CEMiTool)**

**> # perform your analysis**

**> quit() # kill R, kill container, kill everybody**

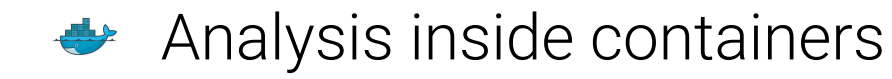

#### How to *input data inside* containers? How to avoid results being deleted?

### Volumes!

#### **Containers** volumes

 $\rightarrow$  Share directories between host and container

**\$ > docker run -it -v \$PWD:/tmp/work csbl-usp/CEMiTool /usr/bin/R**

Volume creation *hostdir : containerdir*

**> library(CEMiTool)**

**> exprs <- read.table("/tmp/work/expression.csv") #input data available**

**> write.table("/tmp/work/results.csv") #save results inside /tmp/work**

**> quit() #container gets killed but data is persisted**

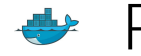

#### ← Running CEMiTool with only one command

**\$ > docker run -v \$PWD:/tmp/work csbl-usp/CEMiTool \ CEMiTool expression.tsv --output=cemitool\_analysis \ --sample-annot=annotation.tsv \ --gene-column=genes \ --sample-column=samples** 

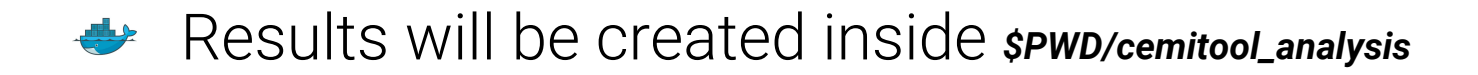

**More info:** http://blog.kaggle.com/2016/02/05/how-to-get-started-with-data-science-in-containers/

### **Containers** orchestration

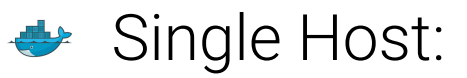

- Docker Compose

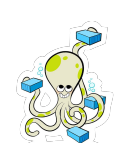

- ← Multi Host:
	- Docker Swarm Mode
	- Kubernetes
	- Mesos SAMESOS